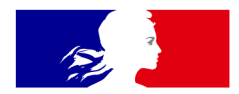

## **RÉPUBLIQUE FRANÇAISE**

Liberté Égalité Fraternité IGN INSTITUT NATIONAL DE L'INFORMATION GÉOGRAPHIQUE ET FORESTIÈRE

CHANGER **D'ÉCHELL** 

# **Géoplateforme**

**Accompagner la bascule des utilisateur•rices actuel•les Géoservices et Géoportail** Temps d'info du 11 mai 2023

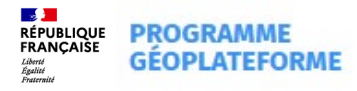

## **Bienvenue**

**①** 2h **②** En ligne

#### Accompagner la bascule du Géoportail et des Géoservices vers la Géoplateforme

 $11^{MAI}$ 09:00 - 11:00

Un RDV à ne pas manquer pour une bascule en toute sérénité : présentation du calendrier, des jalons clés, des données disponibles et du plan d'accompagnement. Ce point d'information est destiné à tous les utilisateurs actuels des Géoservices, producteurs et consommateurs de flux, gestionnaires d'applications web/SIG et développeurs de sites qui utilisent l'API du Géoportail.

**S'inscrire** 

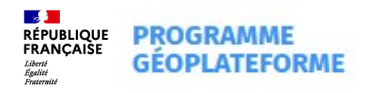

## **Sondage**

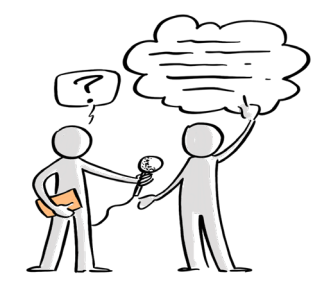

1-Étiez-vous présent lors du dernier temps d'info sur la bascule du 11 octobre 2022

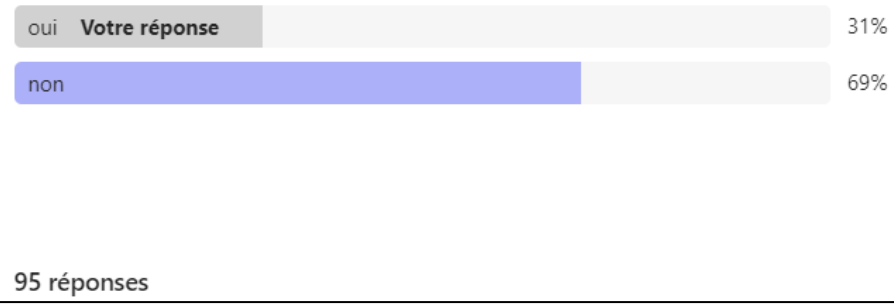

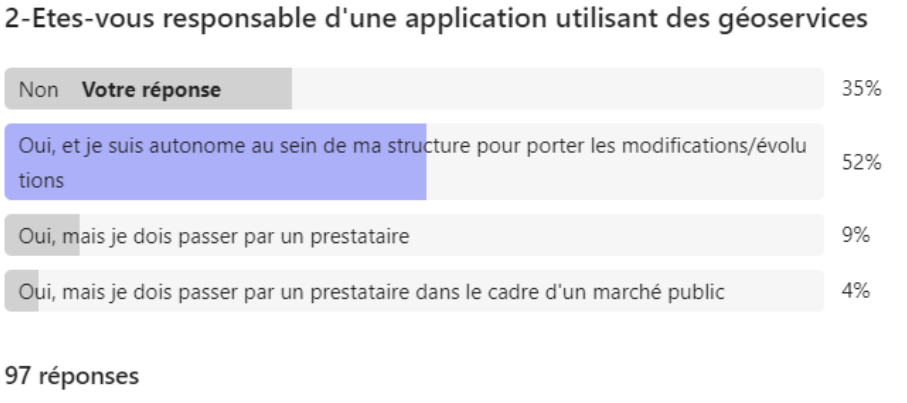

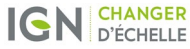

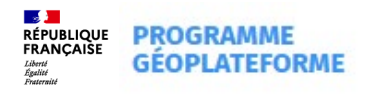

### **Au programme aujourd'hui**

- **1. Pourquoi parler de la bascule maintenant ?**
- **2. De quelle bascule s'agit-il précisément ?**
- **3. Quel est le calendrier prévisionnel de bascule ?**
- **4. Comment s'y préparer ?**

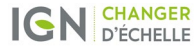

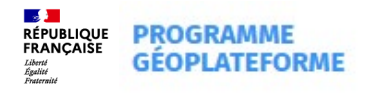

### **Objectifs de ce temps d'info**

- **Partager les principaux points structurants et la calendrier des mois à venir**
- **Fournir les ressources disponibles et points de contact, vous permettant de sécuriser et préparer au mieux la bascule à venir**

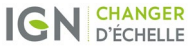

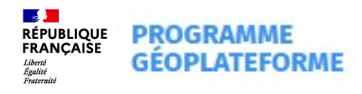

## **Pourquoi parler de la bascule maintenant?**

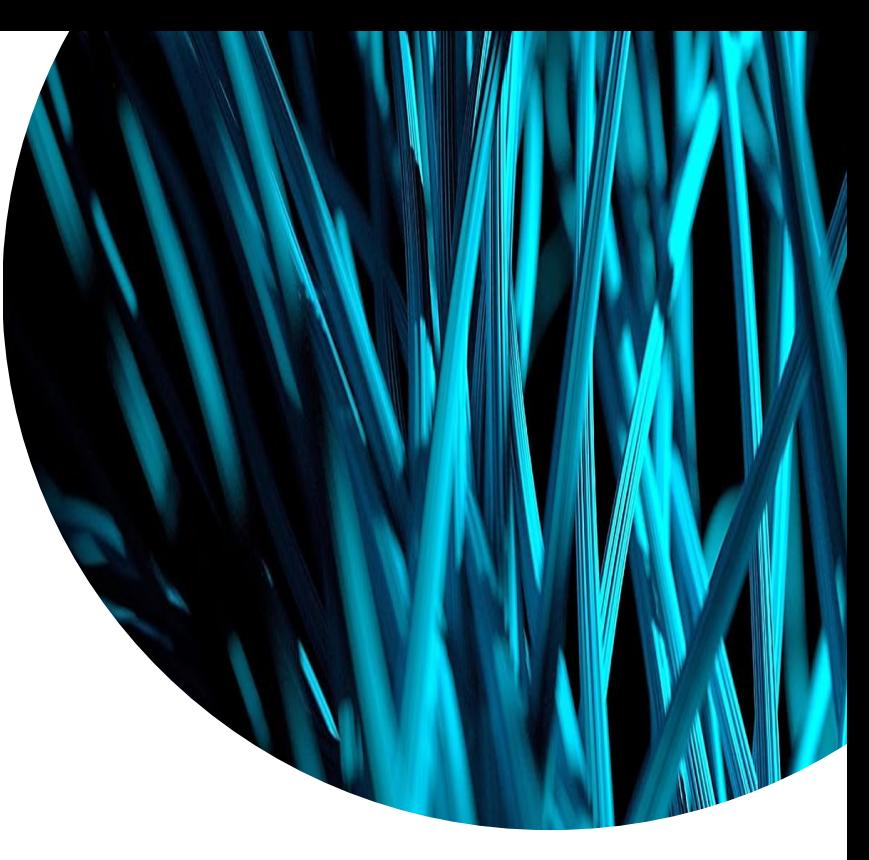

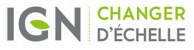

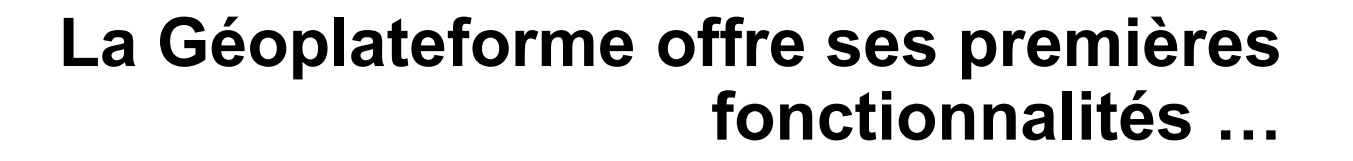

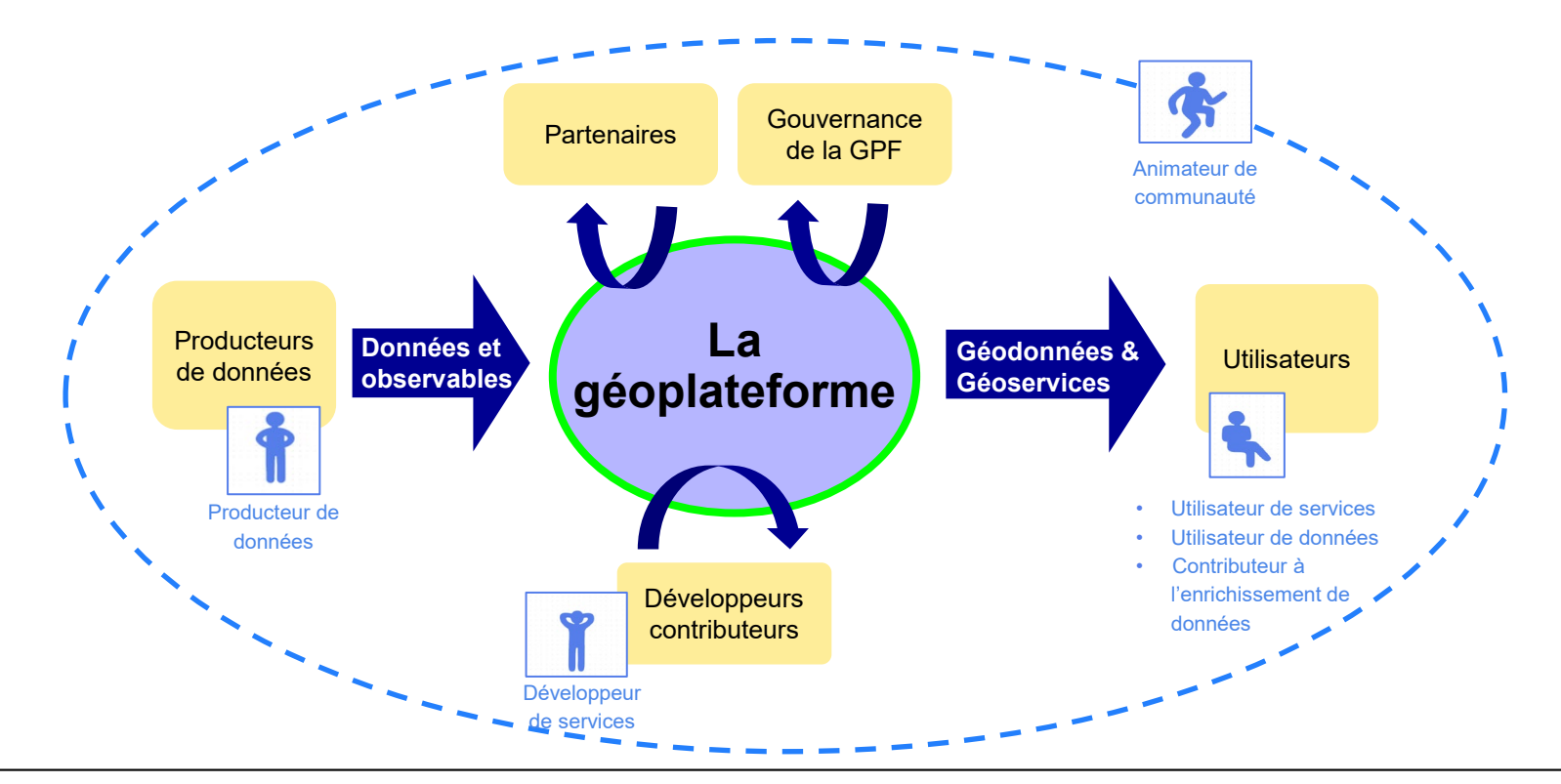

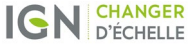

**ASAN**<br>RÉPUBLIQUE<br>FRANÇAISE

Liberté<br>Égalité<br>Fraternit

**PROGRAMME GÉOPLATEFORME** 

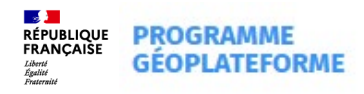

#### **… permettant de nouveaux usages auxquels il faut se préparer**

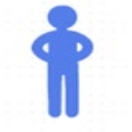

#### ● **Producteurs de données** :

Déposez et diffusez vos données en autonomie : vecteur et raster en flux ou en téléchargement puis à travers les services de géocodage, d'itinéraire, etc.

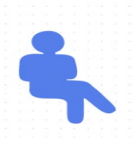

#### ● **Utilisateurs de données et services** :

Bénéficiez d'une continuité de service avec la mise à disposition, sur la nouvelle infrastructure, des fonctionnalités actuelles du Géoportail

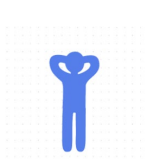

#### ● **Développeurs** :

Contribuez en partageant et développant des services susceptibles d'enrichir l'offre de la Géoplateforme

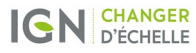

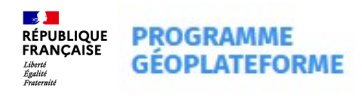

#### **Focus sur les impacts pour les utilisateurs actuels**

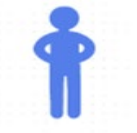

#### ● **Producteurs de données** :

Déposez et diffusez vos données en autonomie : vecteur et raster en flux ou en téléchargement puis à travers les services de géocodage, d'itinéraire, etc.

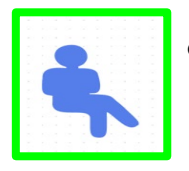

### ● **Utilisateurs de données et services** :

Bénéficiez d'une continuité de service avec la mise à disposition, sur la nouvelle infrastructure, des fonctionnalités actuelles du Géoportail

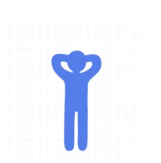

## ● **Développeurs** :

Contribuez en partageant et développant des services susceptibles d'enrichir l'offre de la Géoplateforme

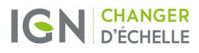

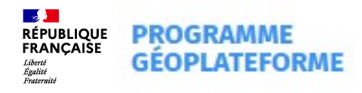

## **De quelle bascule s'agitil précisément?**

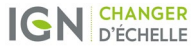

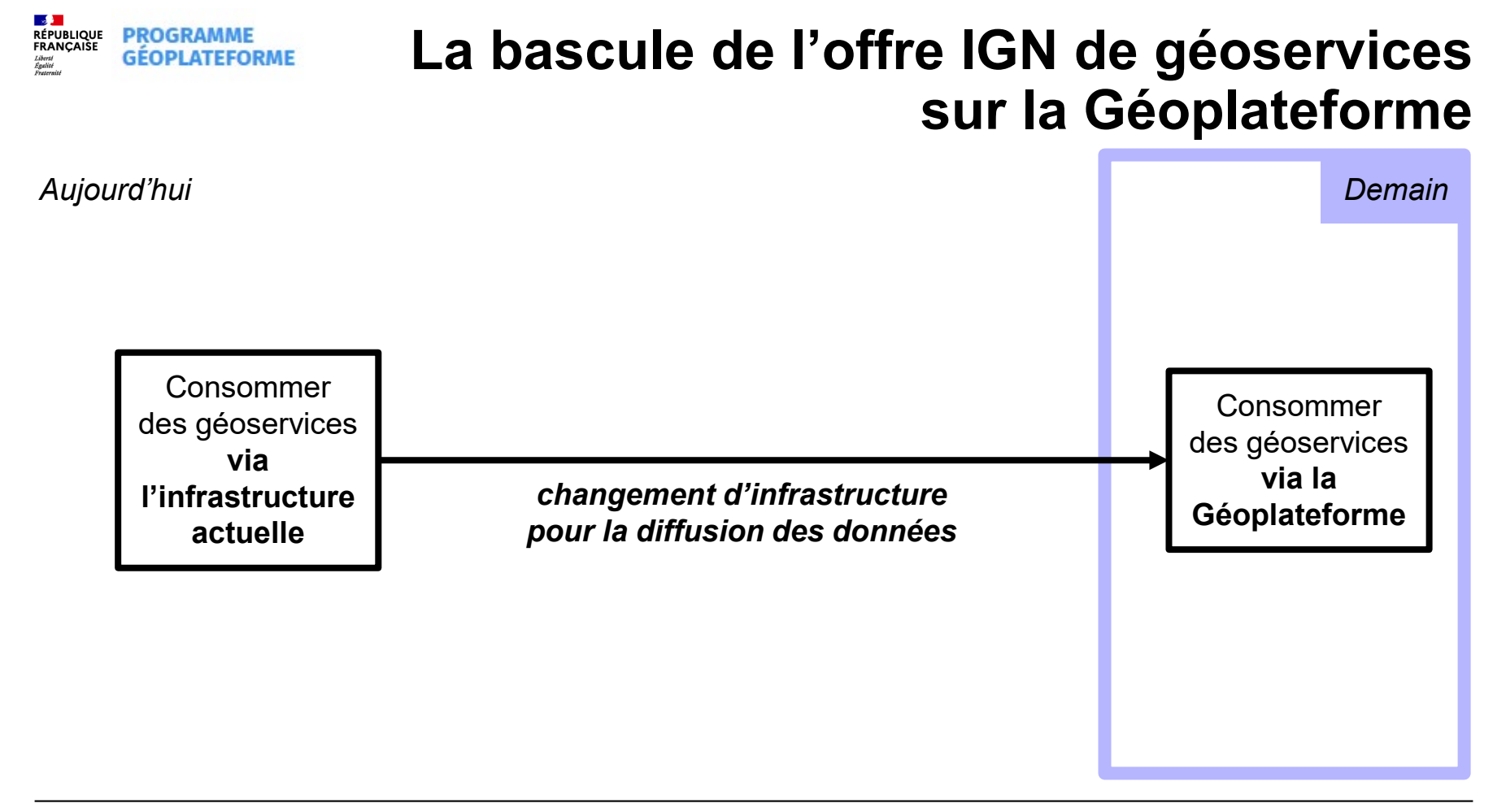

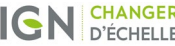

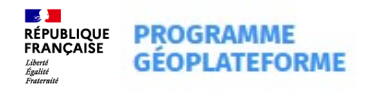

#### **Les principaux changements** *pour tous les géoservices*

#### **Changements d'URL**

*Demain*

- Les URL des géoservices changent (cf tableau récapitulatif)
- L'usage du protocole HTTPS / TLS 1.2 est imposé pour accéder aux géoservices, sans exception possible.
- Les géoservices ne sont plus accessibles via le Réseau Interministériel de l'État (RIE).

Pour les internautes qui **consultent** les sites web portés par l'IGN (Géoportail, Remonter le temps, …), c'est transparent !

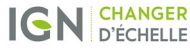

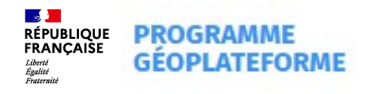

### **Les principaux changements** *pour tous les géoservices*

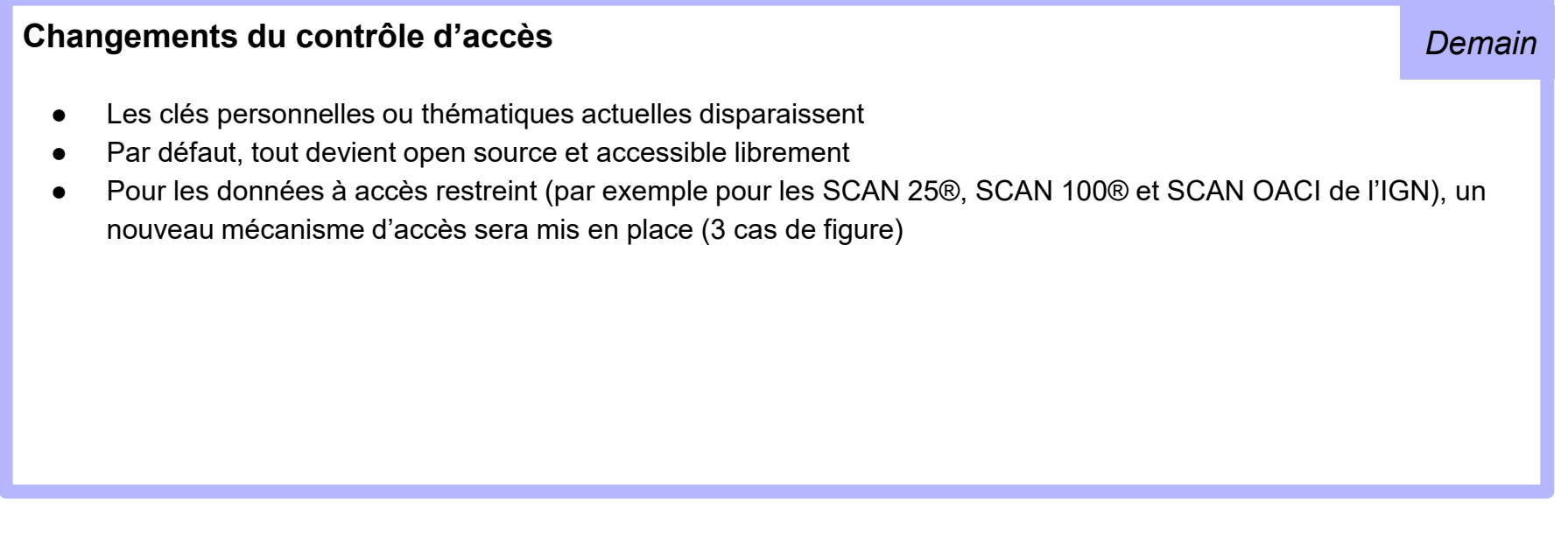

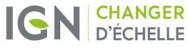

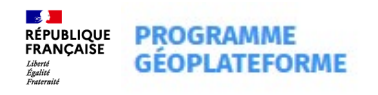

### **Focus contrôle des accès**

#### **Description des nouveaux mécanismes Géoplateforme d'accès à des données en accès restreint**

*Demain*

- Le producteur de données définit des clés selon 3 mécanismes :
	- Clé "HASH" unique produite par la Géoplateforme à placer par l'utilisateur de données dans l'en-tête (Header) de son appel pour un usage type application web. Le producteur peut créer autant de clé de ce type qu'il souhaite.
	- Clé "login+mot de passe" : le producteur définit un login et un mot de passe déverrouillant l'accès à la ressource pour un usage type client SIG. Le producteur peut créer autant de clé de ce type qu'il souhaite
	- Clé "AUTH" : La clé est associée au profil du producteur de données. Une seule clé de ce type possible par profil de producteur
- Le producteur associe ensuite une clé aux données qu'il diffuse et qui doivent faire l'objet d'une restriction d'accès
- En ayant la possibilité de déclarer plusieurs clés de chaque type (sauf pour la clé de type "AUTH"), il donne la possibilité à ses utilisateurs d'accéder à des ensemble de données cohérents :

**Exemple :** Une clé pour les données d'occupation du sol, une autre pour les réseaux de transport...

Le producteur communique à ses utilisateurs les modalités d'accès à ses flux restreints.

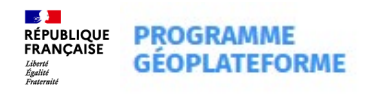

#### **Les principaux changements** *en fonction du webservice*

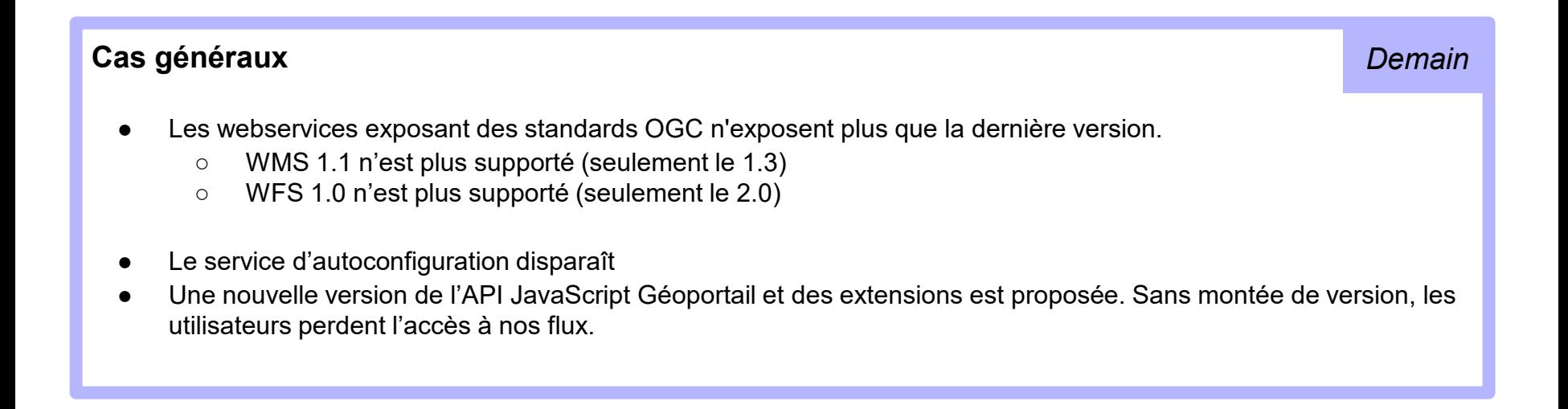

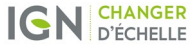

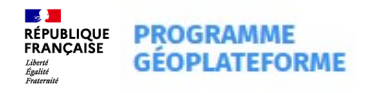

#### **Les principaux changements** *en fonction du webservice*

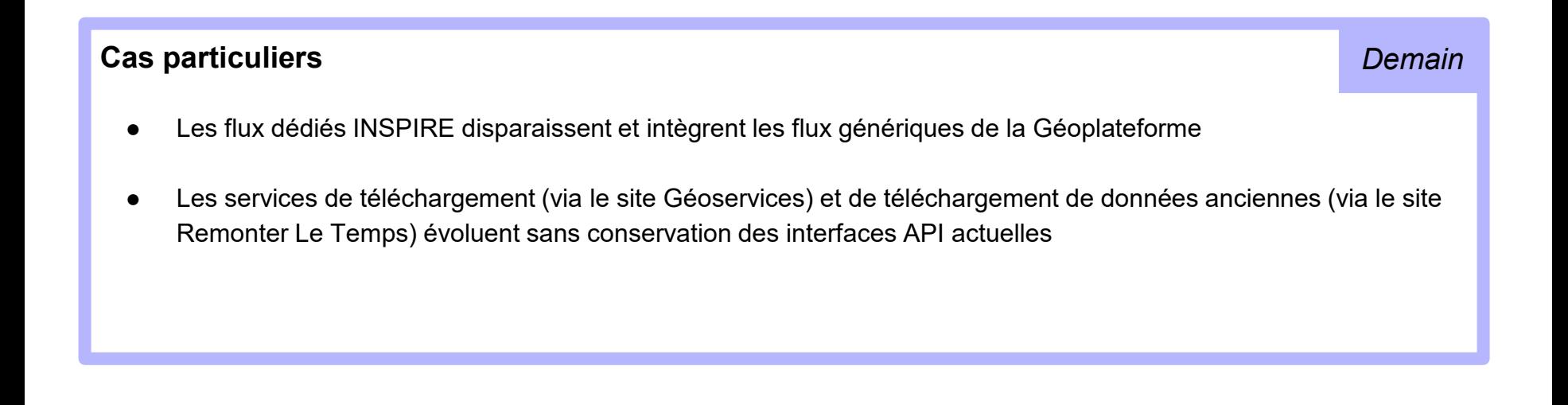

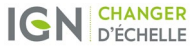

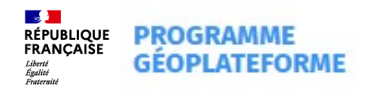

## **Services de diffusion et de téléchargement en version bêta**

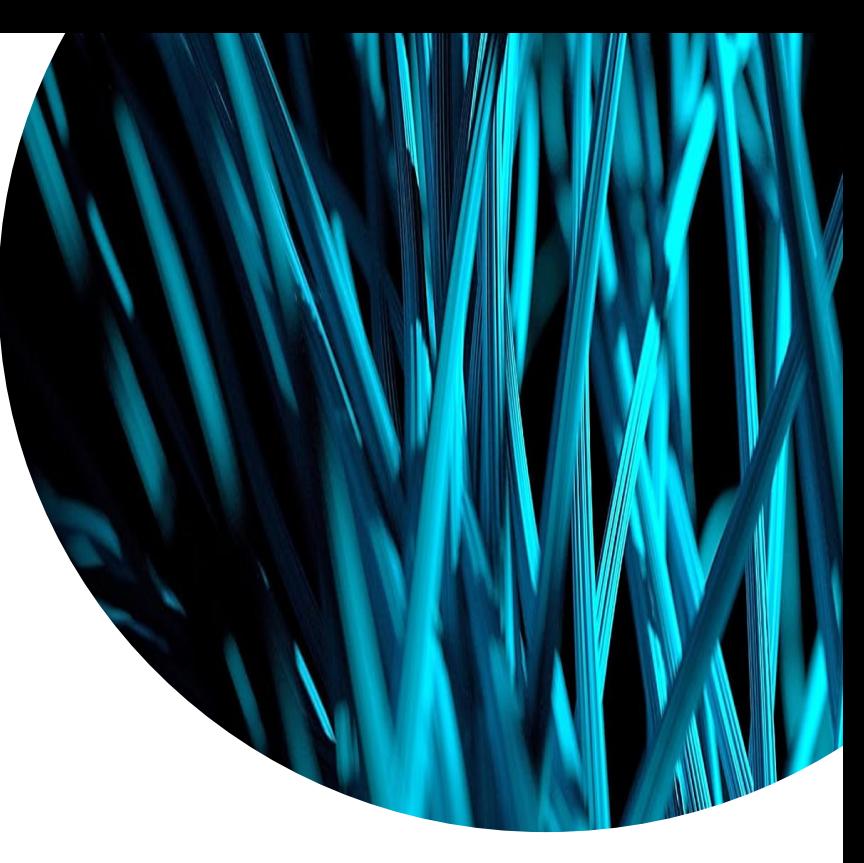

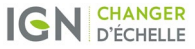

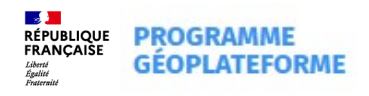

### **Service d'images tuilées**

- <sup>Ø</sup> Protocole WMTS en version 1.0.0
- <sup>Ø</sup> Un affichage rapide d'images précalculées dans un format, un système de référence et des niveaux de zoom prédéfinis
- <sup>Ø</sup> Méthodes : GetCapabilites, GetTile et GetFeatureInfo
- <sup>Ø</sup> Données disponibles pour la version bêta :
	- Plan IGN
	- Photographies aériennes
	- URL de découverte du service en **version bêta** :

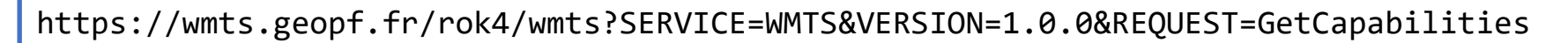

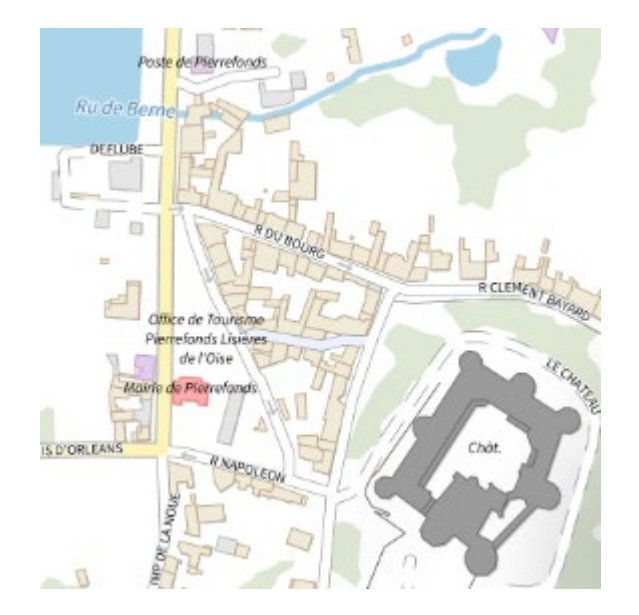

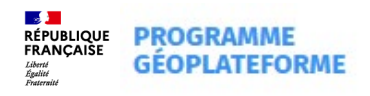

### **Service de tuiles vectorielles**

- <sup>Ø</sup> Protocole TMS en version 1.0.0
- <sup>Ø</sup> Un affichage rapide d'images précalculées avec la possibilité de personnaliser l'affichage grâce à des légendes et à des filtres
- <sup>Ø</sup> Méthodes : accès aux métadonnées du service et d'une donnée, accès à une tuile
- <sup>Ø</sup> Donnée disponible pour la version bêta :
	- Plan IGN
- <sup>Ø</sup> URL de découverte du service en **version bêta** :

https://wmts.geopf.fr/rok4/tms/1.0.0/

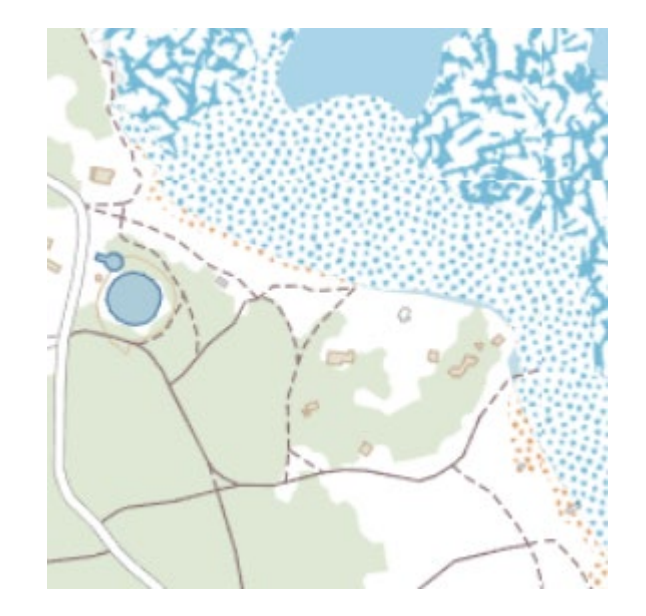

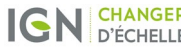

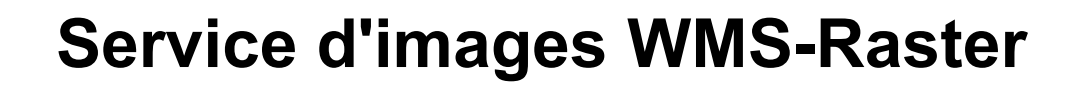

- <sup>Ø</sup> Protocole WMS en version 1.3.0
- <sup>Ø</sup> Un affichage d'images avec des possibilités de personnalisation (style, système de référence, emprise, format et taille d'image)
- <sup>Ø</sup> Méthodes : GetCapabilites, GetMap et GetFeatureInfo
- <sup>Ø</sup> Données disponibles pour la version bêta :
	- Plan IGN
	- Photographies aériennes
- <sup>Ø</sup> URL de découverte du service en **version bêta** :

https://wms-r.geopf.fr/rok4/wms?SERVICE=WMS&VERSION=1.3.0&REQUEST=GetCapabilities

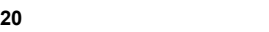

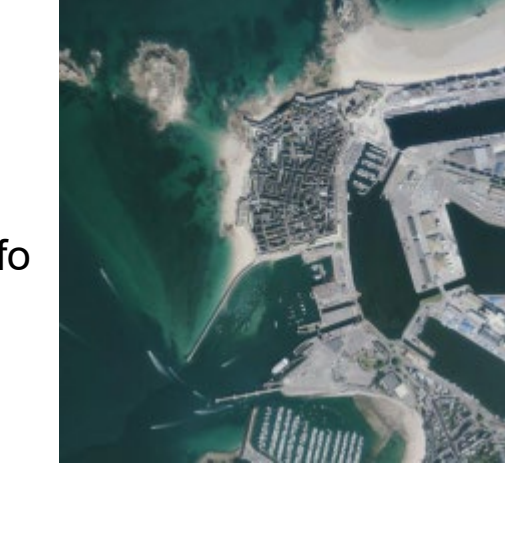

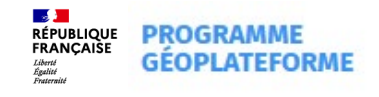

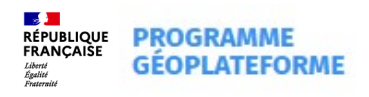

### **Service d'images WMS-Vecteur**

- <sup>Ø</sup> Protocole WMS en version 1.3.0
- <sup>Ø</sup> Un affichage d'images de données vectorielles avec des possibilités de personnalisation (style, système de référence, emprise, format et taille d'image)
- <sup>Ø</sup> Méthodes GetCapabilites, GetMap et GetFeatureInfo
- <sup>Ø</sup> Donnée disponible pour la version bêta :
	- Graphe de mosaïquage de la BD ORTHO<sup>®</sup>
- <sup>Ø</sup> URL de découverte du service en **version bêta** :

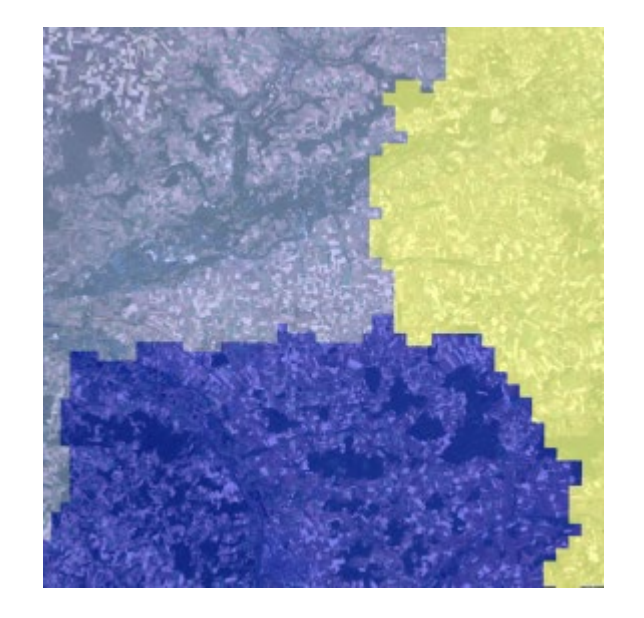

https://wms-v.geopf.fr/geoserver/ows?SERVICE=WMS&VERSION=1.3.0&REQUEST=GetCapabilities

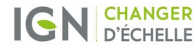

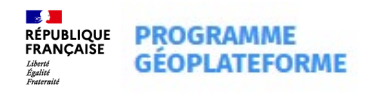

### **Service de sélection WFS**

- <sup>Ø</sup> Protocole WFS en version 2.0.0
- <sup>Ø</sup> La récupération d'extraits de bases de données via des requêtes fondées sur des critères et valeurs
- <sup>Ø</sup> Méthodes : GetCapabilites, DescribeFeatureType, GetFeature (hits et results)
- <sup>Ø</sup> Données disponibles pour la version bêta :
	- $-BD TOPO<sup>®</sup> V3 B$ âtiment
	- BD TOPO® v3 Tronçon de route
- <sup>Ø</sup> URL de découverte du service en **version bêta** :

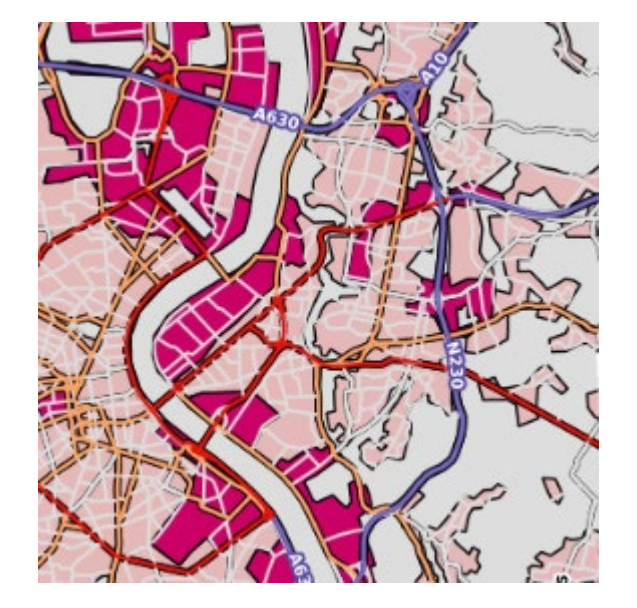

https://wms-v.geopf.fr/geoserver/ows?SERVICE=WFS&VERSION=2.0.0&REQUEST=GetCapabilities

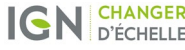

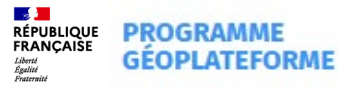

### **Correspondances URL Géoportail - URL Beta phase1**

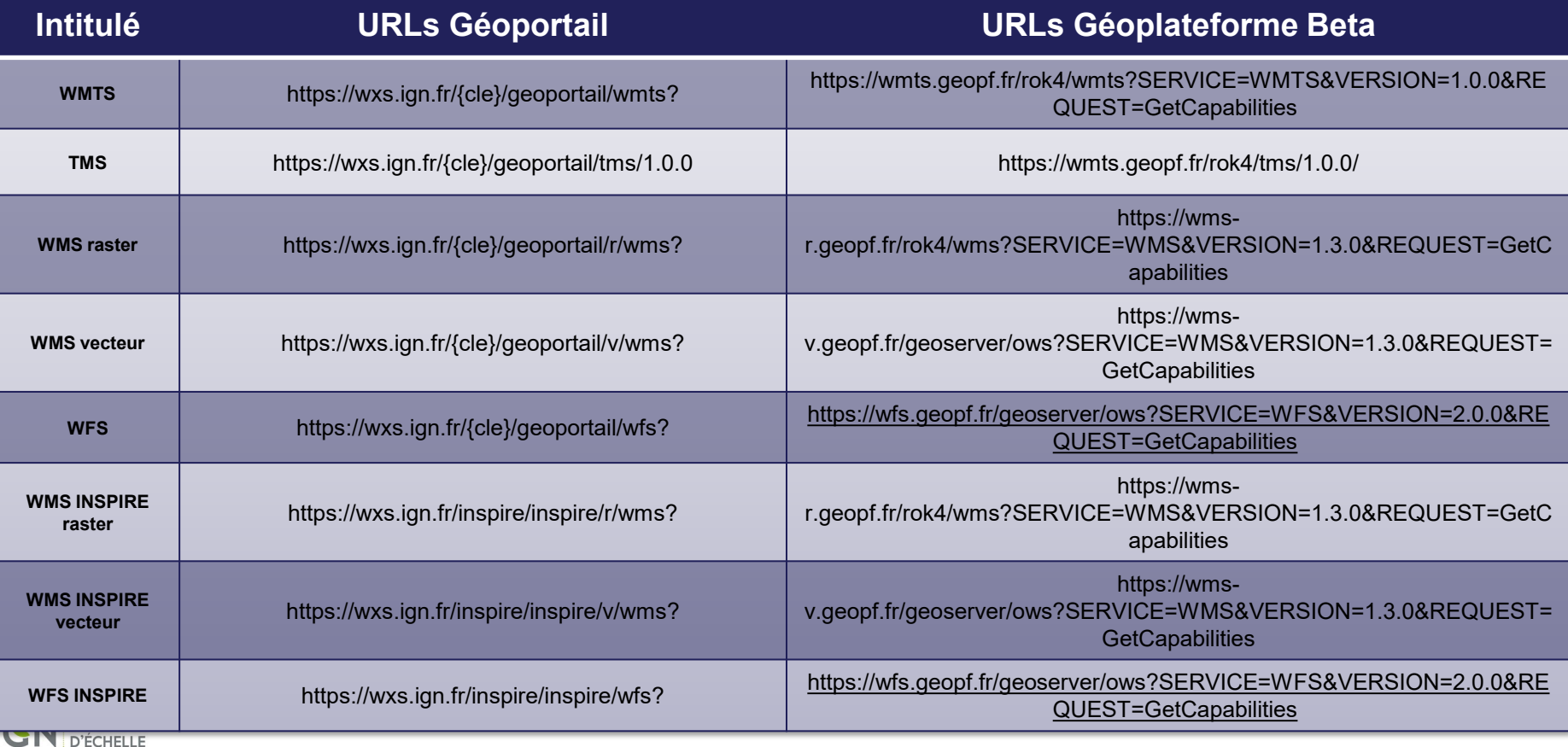

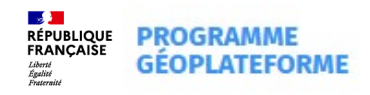

### **Service de téléchargement**

- Une implémentation Atom **conforme aux exigences INSPIRE**
- $\geq$  3 fonctions proposées :
	- **GetCapabilites**
		- $\cdot$  Lister les ressources du service de téléchargement (BD TOPO®, BD ORTHO®, etc.)
		- Possibilité de filtrer les résultats (zone, format, date d'édition, etc.)
	- **GetResource**
		- Lister les fichiers disponibles pour une ressource
		- Possibilité de filtrer les résultats (zone, format, date d'édition, CRS, résolution, etc.)
	- **Download**
		- Télécharger un fichier
- URL de découverte du service en **version bêta** :

https://telechargement.geopf.fr/capabilities?

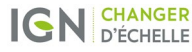

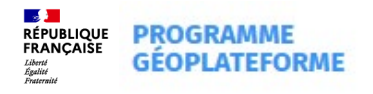

### **Service de téléchargement**

#### **Exemple d'utilisation :**

#### Ø **GetCapabilities**

https://telechargement.geopf.fr/capabilities?crs=EPSG%3A4326&zone=FRA

fournit en réponse(s) : <**inspire\_dls:spatial\_dataset\_identifier\_code**>IGNF\_ADMIN\_EXPRESS\_COG

#### Ø **GetResource**

https://telechargement.geopf.fr/resource/IGNF\_ADMIN\_EXPRESS\_COG?editionDateFrom=2022-04- 15&editionDateTo=2022-04-15

fournit en réponse(s) : <**link** href="https://telechargement.geopf.fr/download/IGNF\_ADMIN\_EXPRESS \_COG/ADMINEXPRESS-COG\_SHP\_WGS84G\_PACK\_2022-04-15\$ADMIN-EXPRESS-COG\_3-1\_\_SHP\_\_FRA\_WM\_2022- 04-15/file/ADMIN-EXPRESS-COG\_3-1\_\_SHP\_\_FRA\_WM\_2022-04-15.7z"

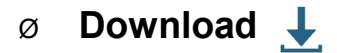

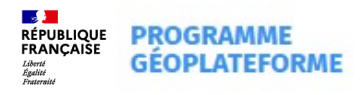

## **Le calendrier prévisionnel**

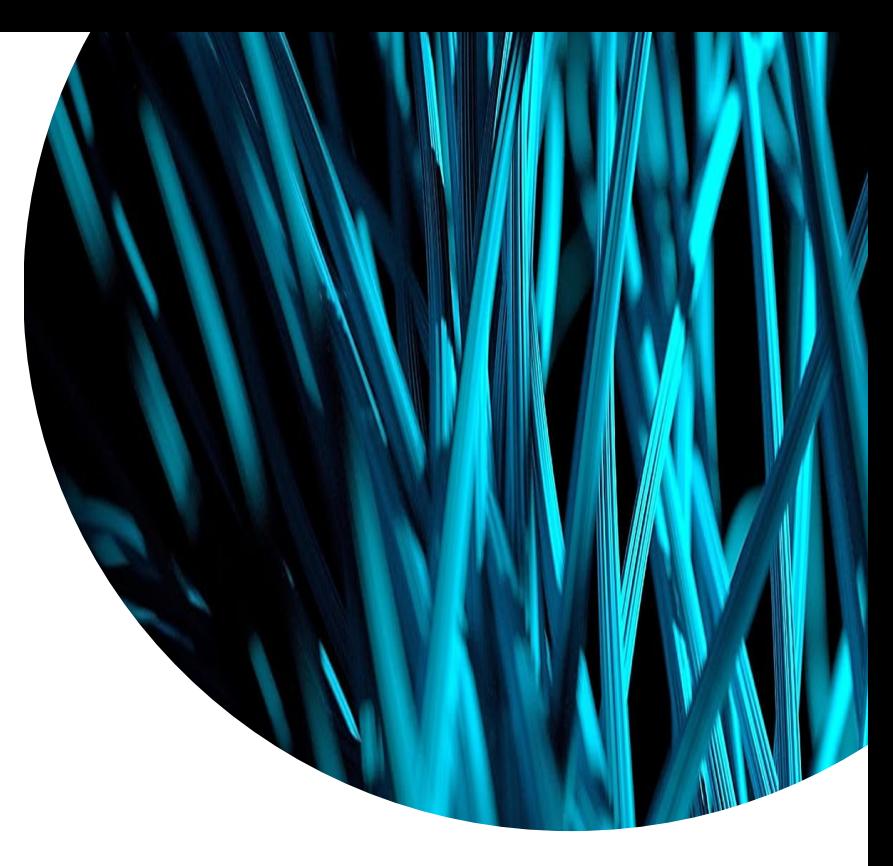

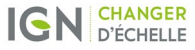

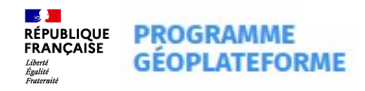

### **Une approche en 3 étapes**

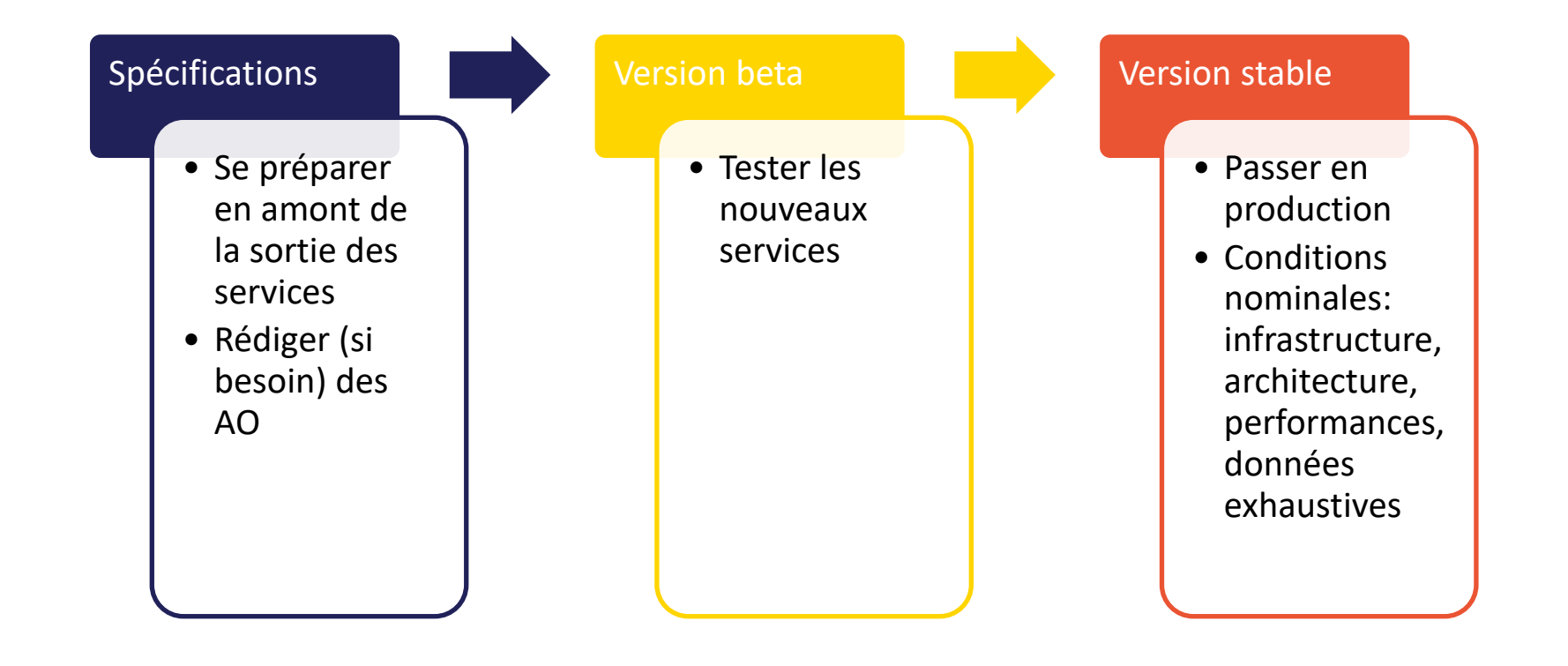

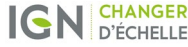

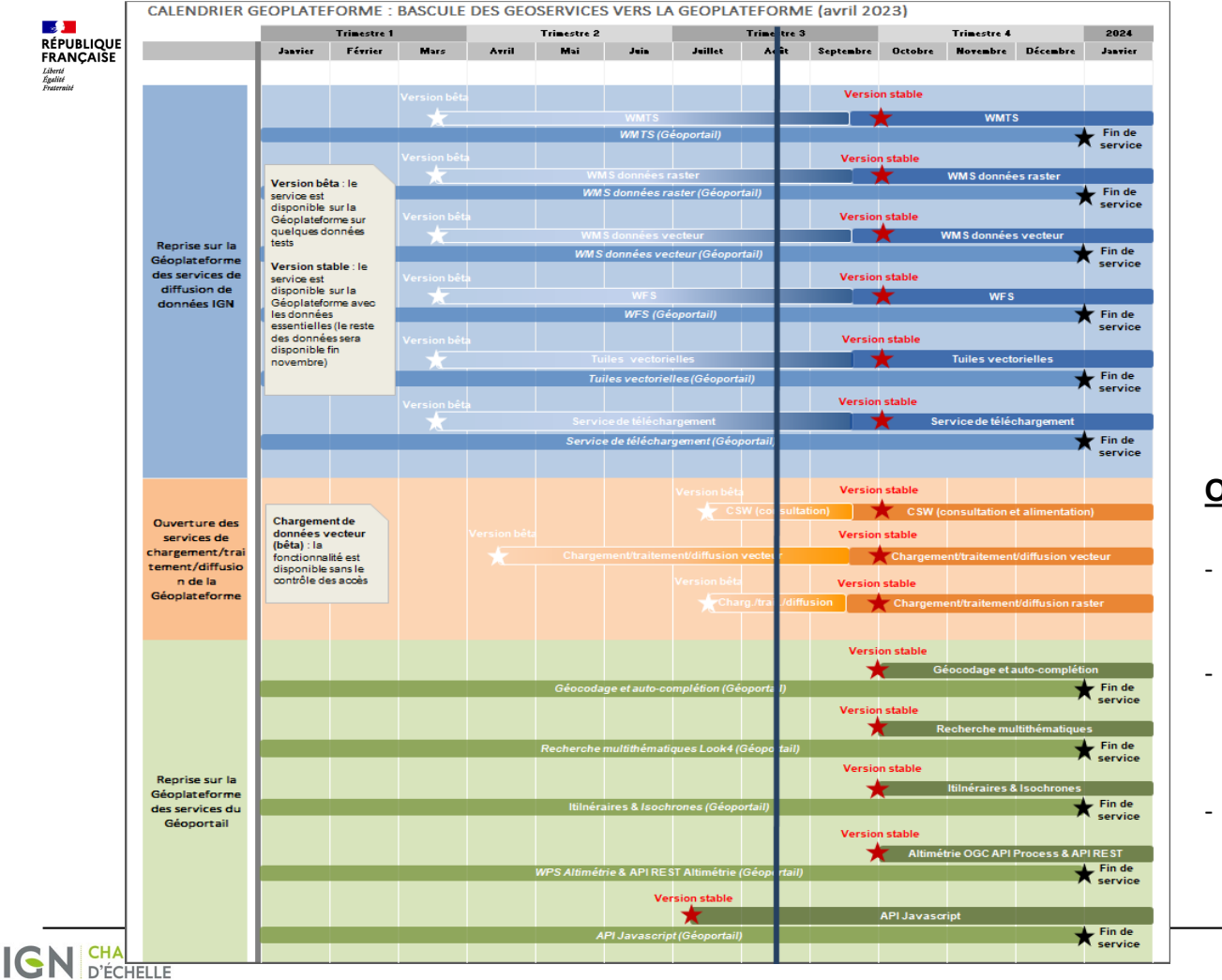

#### Spécifications • Se préparer en amont de la sortie des services • Rédiger (si besoin) des AO

#### **Objectifs :**

- Apporter de l'information sur les futures ressources Geoplateforme.
- Vous fournir les éléments permettant de lancer un marché auprès de votre prestataire
- Vous permettre de lancer une étape préalable sur les impacts des changements sur vos applications.

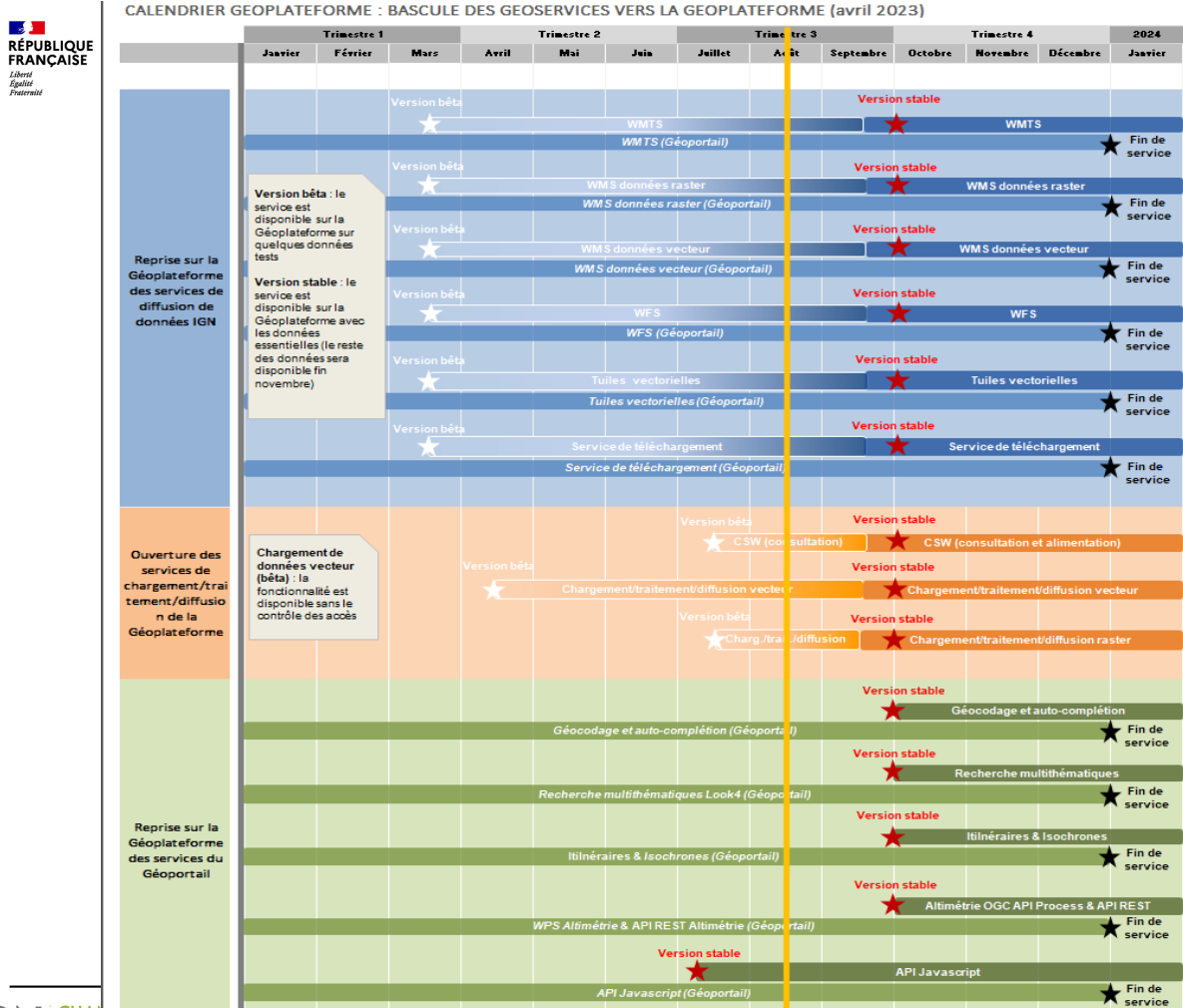

## Version beta • Tester les nouveaux services

#### **Objectifs :**

- Prendre connaissance et tester les nouveaux services dans des conditions "proches" de la cible.
- Permettre d'initier les développements ou l'intégration des nouveaux services dans vos outils / applications.

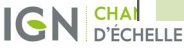

 $\mathcal{L}$ 

Liberté<br>Égalité<br>Fraternité

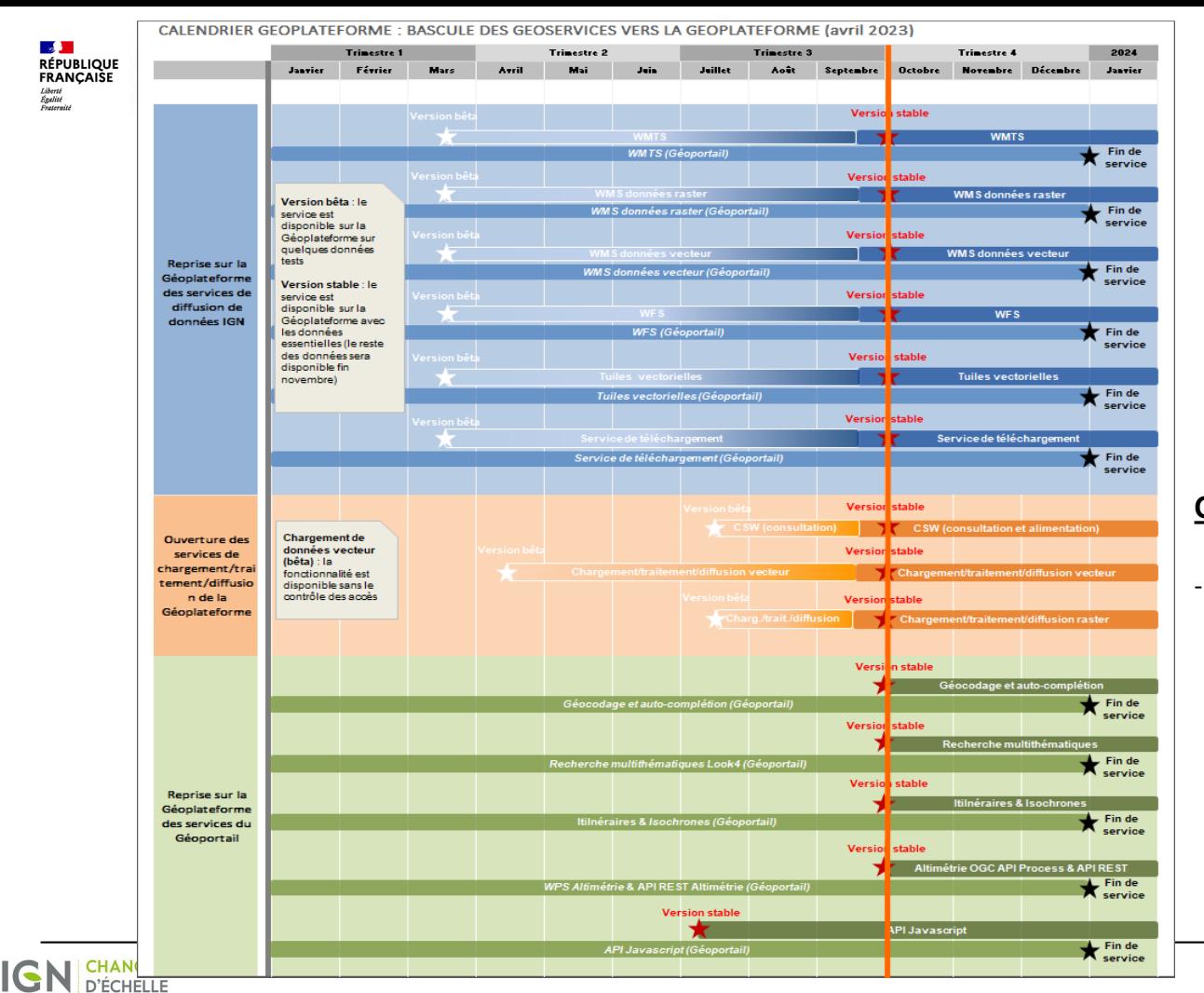

#### **Version stable**

- Passer en production
- Conditions nominales: infrastructure, architecture, performances, données exhaustives

#### **Objectifs :**

- Le passage en production de vos outils et processus s'appuyant sur les ressources de la Geoplateforme sera possible.

**30 11/10/2022**

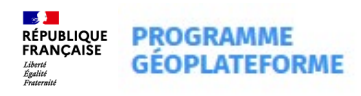

## **Comment s'y préparer ?**

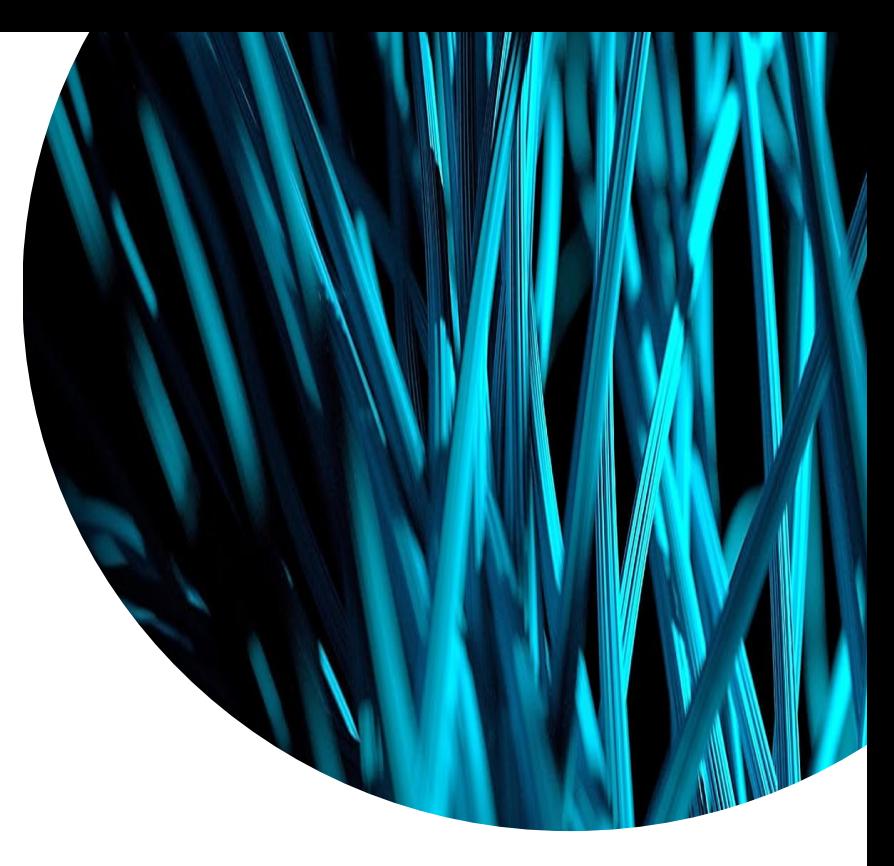

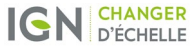

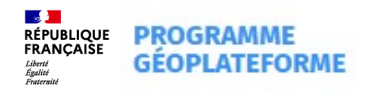

### **Documentation/ressources en lignes**

Une page dédiée à la bascule accessible depuis le site des Géoservices

#### [Bascule vers la Géoplateforme | Géoservices \(ign.fr\)](https://geoservices.ign.fr/bascule-vers-la-geoplateforme)

- Des informations concernant la bascule
- Un accès aux documents (spécifications, guide utilisateurs...)
- Le planning à jour
- Comment rester informé
- Le support

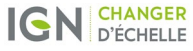

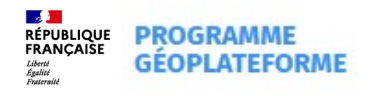

### **Support et communauté**

- Temps d'info Géoplateforme [Les débriefs Géoplateforme -](https://www.ign.fr/geoplateforme/debriefs-geoplateforme) Programme Géoplateforme IGN
	- Dont ceux ciblés sur la bascule
- Newsletter Géoservices (inscription [Contactez-nous | Géoservices \(ign.fr\)\)](https://geoservices.ign.fr/contact)
- E-mails ciblés bascule (juin, rentrée...)
- Communauté Osmose [Rejoindre la communauté Géoplateforme -](https://www.ign.fr/geoplateforme/rejoindre-la-communaute) [Programme Géoplateforme -](https://www.ign.fr/geoplateforme/rejoindre-la-communaute) [IGN](https://www.ign.fr/geoplateforme/rejoindre-la-communaute)
- Support utilisateurs: **geoplateforme@ign.fr**

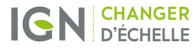

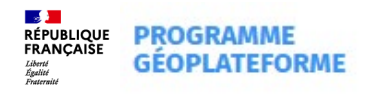

### **Communauté Géoplateforme**

#### *www.ign.fr/geoplateforme/rejoindre-la-communaute*

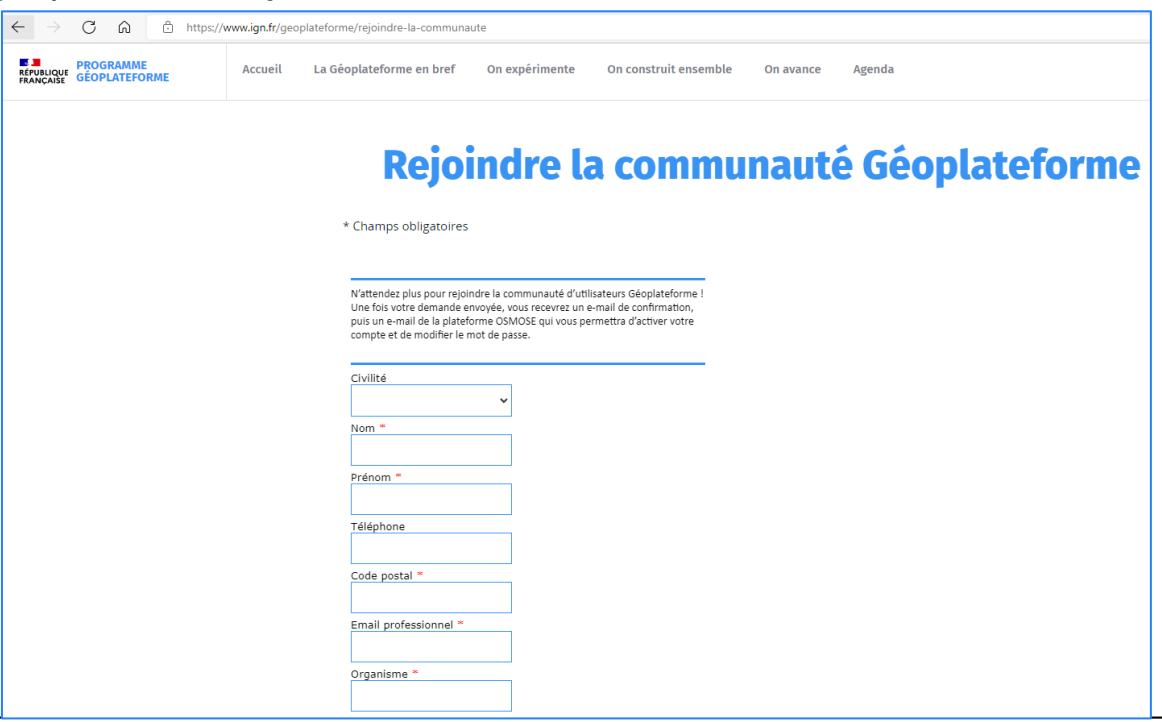

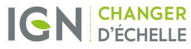

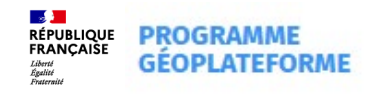

### **Communauté Géoplateforme**

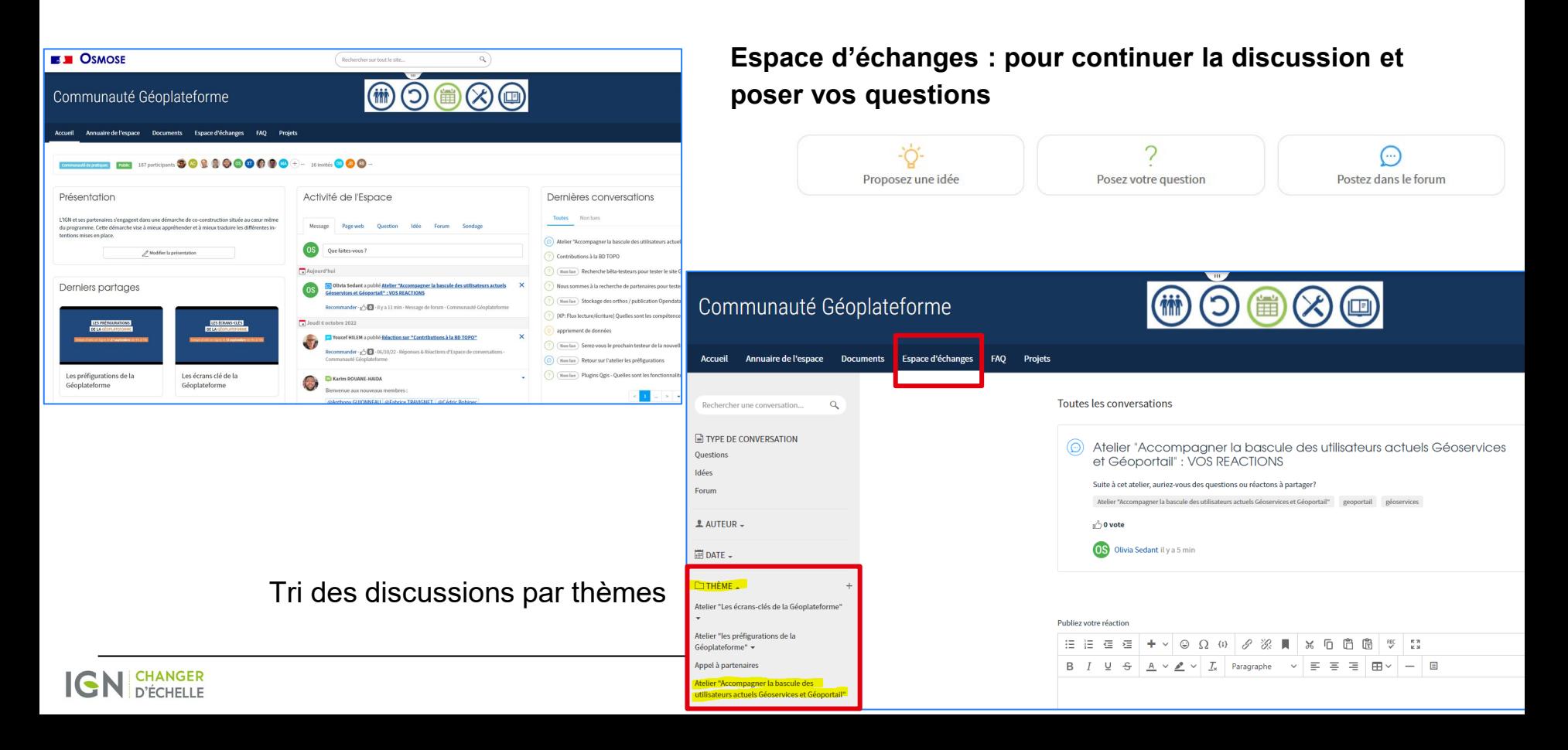

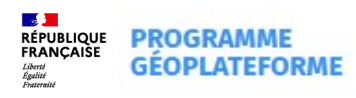

## **Fin**

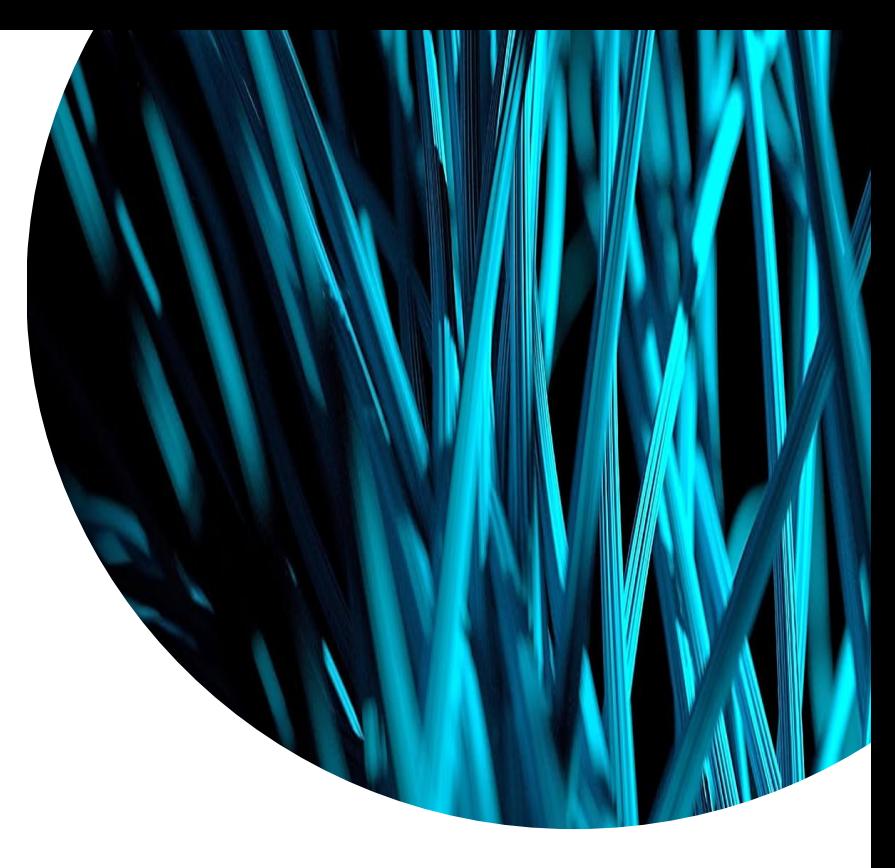

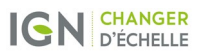